Valable pour AbulÉdu 8.08

## **Interface d'administration d'un serveur AbulÉdu**

Ce module est accessible seulement par l'[Documentation Administrateur](https://docs.abuledu.org/abuledu/administrateur/administrateur) depuis l'interface [webadmin](https://docs.abuledu.org/abuledu/administrateur/decouverte_de_webadmin_8.08)

Ce module permet

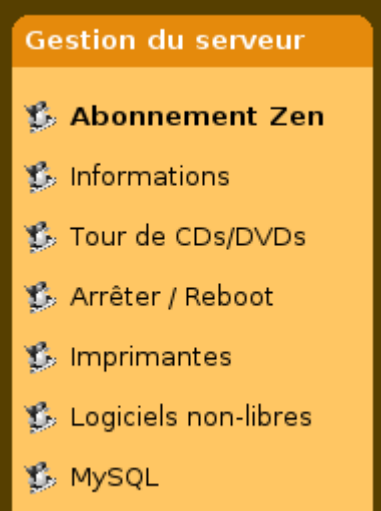

- de s'inscrire à un **[Abonnement Zen](https://docs.abuledu.org/abuledu/administrateur/abonnement_zen)**,
- d'obtenir des [informations](https://docs.abuledu.org/abuledu/administrateur/formulaire_d_installation#informations_disponibles) concernant le serveur,
- de gérer une [tour de CD/DVD virtuelle](https://docs.abuledu.org/abuledu/administrateur/tour_cd),
- d'arrêter ou de redémarrer le serveur,
- de gérer les [imprimantes](https://docs.abuledu.org/abuledu/administrateur/gestion_des_imprimantes)
- d'installer des logiciels non libres,
- de gérer la base MySQL.

From: <https://docs.abuledu.org/>- **La documentation d'AbulÉdu**

Permanent link: **[https://docs.abuledu.org/abuledu/administrateur/8\\_08\\_gerer\\_son\\_serveur?rev=1226177460](https://docs.abuledu.org/abuledu/administrateur/8_08_gerer_son_serveur?rev=1226177460)**

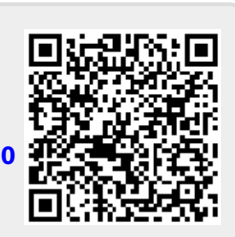

Last update: **2008/11/08 21:51**